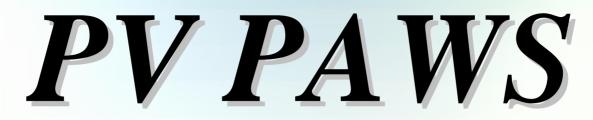

(Position Attribute Web Site)

# Simple, Responsive and Convenient

# **Users** Tutorial

*Office of Human Resources* **Prairie View A&M University** 

# **Users Tutorial Objective**

The Office of Human Resources has developed this User's Tutorial to assist all users of the PV PAWS system with completing departmental HR functions that relate to completing and/or updating a position description, advertising/posting positions, learning about the pre-employment hiring steps and electronically seating successful candidates into positions via the Hiring Proposal.

This tutorial includes the following sections to help you navigate through the PV PAWS system:

Section 1 **Developing an Action** Section 2 Searching for an Action Section 3 Viewing & Approving Pending Actions Section 4 **Searching for Positions** Viewing an Application Section 5 Section 6 **Recording an Applicant Status Completing the Hiring Proposal** Section 7

# Let's Get Started!

# **Section 1**

# **Developing an Action:**

This section includes instructions on how to complete position descriptions for positions in the PV PAWS system Address 🙆 http://www.pvamu.edu/pages/1.asp

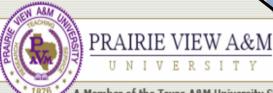

Member of the Texas A&M University System

Home | Calendar | Academic Affairs | President's Off

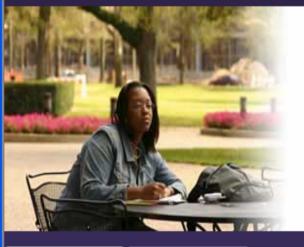

Se From the University's home page, type in the following URL address: jobs.pvamu.edu/hr

📊 Home 🆙 Student Portal 🖂 Panther Email 🚑 Printable Version

## A Legacy of Greatness

During this year long celebration of 130 years, Prairie View A&M University honors its heritage and traditions, alumni, students, faculty and staff. While commemorating the past, future excellence must be the impetus.

What do the years mean? If they are filled with the honest sweat of service to humanity...the years are a benediction. Founded, symbolically, upon the ruins of a slave plantation, this college was authorized in the spirit of fair play...where wisdom would not allow vengeance to triumph over justice. The humble student, from every nook and cranny in the land, has left the echo of his laughter upon the wind, his hopes within the lurking shadows of our hills and by-ways. The giants, the world-shakers, have stood on our hill to mingle their search for truth with the fledgling's hope for life.

"The First Seventy-Five Years, 1876 - 1951, Prairie View A&M College of Texas" by Dr. George R. Woolfolk

#### Browse Categories

#### Colleges & Schools

#### Current Students **Prospective Students** Alumni & Friends Faculty & Staff

- About PVAMU
- Alumni & Friends
- Athletics
- Finance & Administration
- Institutional Relations & Public Service
- Library
- Online Services

#### PVAMU IN THE NEWS

#### Black History Month

I I I I I I

Click here for a full list of Black History Month events and activities.

more.

#### PVAMU Awarded \$1million Grant from National Science Foundation

Four faculty members in the electrical engineering department at Prairie View A&M University were awarded a \$1million grant from the National Science Foundation (NSF) for a research project on modeling and testing of advanced mixed signal systems.

| EXTEND<br>THE VIEW |
|--------------------|
| GIVING AT PVAMU    |
| pantherlan<br>DAY  |
| REGISTER NOV       |
| 2006 SPRIN         |

🔁 Go

Site Map | A-Z Ind

Link

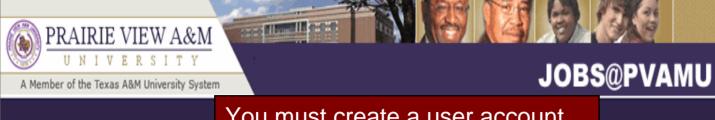

USERS

CREATE USER ACCOUNT

You must create a user account before you can log in. Click here to create a user account.

Please login to the system using your User Name and Password. If you do not have a User Name and Password assigned, click **Create User Account**.

| User Name:                                                                                                    |  |  |  |
|----------------------------------------------------------------------------------------------------|--|--|--|
| Password:                                                                                                    |  |  |  |
| LOGIN                                                                                                    |  |  |  |
| You are about to log in to a secure system. When<br>you are finished, please click <b>Logout</b> to ensure<br>that others with access to your computer cannot<br>view the information in the system. |  |  |  |

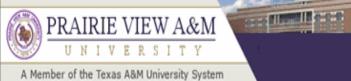

# JOBS@PVAMU

to create

| USERS<br>CREATE USER ACCOUNT | Create User                                                                                                    |                                           |
|------------------------------|----------------------------------------------------------------------------------------------------|-------------------------------------------|
|                              | Users can submit a user account to HR for approval and will be notified by HR if the account has b approved. Please fill in the following information to create your account. Click the cancel button to |                                           |
|                              | to the login page.                                                                                                    | Fill in the following                     |
|                              | *Required information is denoted with an asterisk.                                                                                                    | information to crea<br>your user account. |
|                              | Create User                                                                                                    |                                           |
|                              | * Username<br>Must be between 6 and 20 characters                                                                                                    |                                           |
|                              | * Password<br>Must be between 6 and 20 characters                                                                                                    |                                           |
|                              | * Confirm Password                                                                                                    |                                           |
|                              | * First Name                                                                                                    |                                           |
|                              | * Last Name                                                                                                    |                                           |
|                              | * Employee ID                                                                                                    |                                           |
|                              | Title                                                                                                    |                                           |
|                              | Phone Number/extension                                                                                                    |                                           |
|                              | Email                                                                                                    |                                           |

| A Member of the Texas A&M U  | SITY                                                                    | JOBS@PVAMU                                                                                                    |
|------------------------------|-------------------------------------------------------------------------|----------------------------------------------------------------------------------------------------|
| ISERS<br>CREATE USER ACCOUNT | Acad For Co<br>Academic Ac<br>Academic Ac<br>Academic Ac<br>Academic Af | visor<br>visory<br>airs<br>& Information S<br>Services<br>Finance, Mis                                                                   |
|                              | User Status       Submit for Approval       CANCEL                      | request for a user account.<br>The Office of Human<br>Resources will notify you by<br>email that your user account<br>has been approved. |

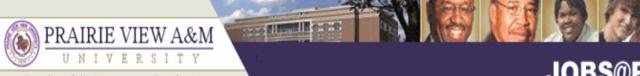

#### A Member of the Texas A&M University System

## **JOBS@PVAMU**

1

| CREATE USER ACCOUNT | User Login Please login to the system using your User Name and Password. If you do no                                                                                                    | After your user account is<br>approved, login in here. Type<br>your user name and password. |
|---------------------|----------------------------------------------------------------------------------------------------|---------------------------------------------------------------------------------------------|
|                     | Password assigned, click Create User Account.          User Name:         Password:         Password:         LOGIN         You are about to log in to a secure system. When you are finished, please click Logout to ensure that others with access to your computer cannot view the information in the system. |                                                                                             |

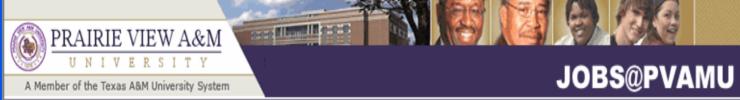

| JOB POSTINGS<br>VIEW ACTIVE<br>VIEW HISTORICAL<br>SEARCH HIRING<br>PROPOSALS<br>JOB DESCRIPTIONS<br>BEGIN NEW ACTION | • Welcome Sample (                         | i <b>reator</b> . You a |                 | nternal       | logg<br>Si Inte | ging in. T<br>rnal Site | his page is<br>Page and                                                                             | ou will see after<br>s called the<br>gives you access<br>ental positions. |
|----------------------------------------------------------------------------------------------------|--------------------------------------------|-------------------------|-----------------|---------------|-----------------|-------------------------|----------------------------------------------------------------------------------------------------|---------------------------------------------------------------------------|
| SEARCH ACTIONS<br>PENDING ACTIONS<br>SEARCH POSITIONS                                                                | Hiring Manager's G<br>View / Download      | iuide                   |                 |               |                 |                         | /                                                                                                   | /                                                                         |
| ADMIN                                                                                                    | To view the positio                        | n details, clio         | k on the "Vie   | w" link belov | v the Title. 1  | Fo sort by any co       | lumn. click on the                                                                                  |                                                                           |
| HOME<br>CHANGE PASSWORD<br>LOGOUT                                                                                    | arrow next to the c                        |                         |                 |               |                 |                         |                                                                                                    |                                                                           |
|                                                                                                    |                                            |                         |                 | Active        |                 |                         |                                                                                                    |                                                                           |
|                                                                                                    | 6 Records                                  |                         |                 |               |                 |                         |                                                                                                    |                                                                           |
|                                                                                                    | Classification Title                       | Posting Number          | Apps In Process | Date          | Closing Date    | 👿 Department            | ▼ Posting<br>Status                                                                                 |                                                                           |
|                                                                                                    | Agri Program<br>Aide<br><u>View</u>        | 0400032                 | 1               | 02-16-2006    | 03-01-2006      | Sample Office           | Removed from Web       Cancel     II     Designate       Position     as Filled                     |                                                                           |
|                                                                                                    | Senior Student<br>Recruiter<br><u>View</u> | 0400031                 | 1               | 02-01-2006    | 03-01-2006      | Sample Office           | Removed from Web           Cancel         II         Designate           Position         as Filled |                                                                           |
|                                                                                                    | Admin Secretary                            | 0400020                 | 0               | 02.01.2004    | 02.01.2004      | Sample Office           | Removed from Web                                                                                    |                                                                           |

# PRAIRIE VIEW A&M UNIVERSITY A Member of the Texas A&M University System

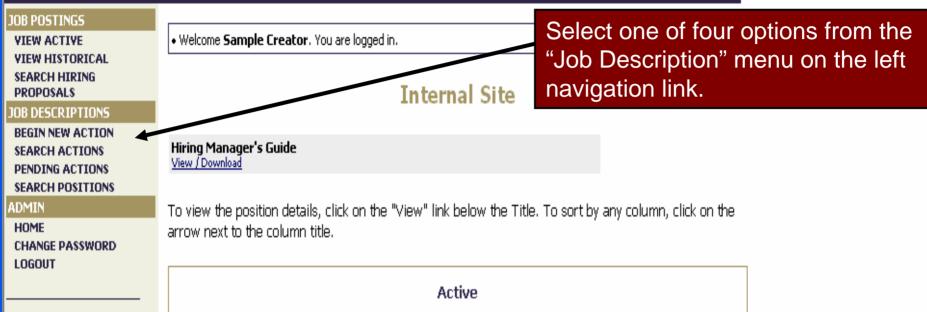

| 6 Records                                  |                |                    |            |              |               |                                                                                              |
|--------------------------------------------|----------------|--------------------|------------|--------------|---------------|----------------------------------------------------------------------------------------------|
| Classification Title                       | Posting Number | Apps In<br>Process | Date       | Closing Date | 👿 Department  | ▼ Posting<br>Status                                                                          |
| Agri Program<br>Aide<br><u>View</u>        | 0400032        | 1                  | 02-16-2006 | 03-01-2006   | Sample Office | Removed from Web<br><u>Cancel</u>    <u>Designate</u><br><u>Position</u><br><u>as Filled</u> |
| Senior Student<br>Recruiter<br><u>View</u> | 0400031        | 1                  | 02-01-2006 | 03-01-2006   | Sample Office | Removed from Web<br><u>Cancel</u>    <u>Designate</u><br><u>Position</u><br><u>as Filled</u> |
| Admin Secretary                            | 0400020        | 0                  | 02.01.2004 | 02.01.2004   | Sampla Offica | Removed from Web                                                                             |

# PRAIRIE VIEW A&M U N 1 V E R S 1 T Y A Member of the Texas A&M University System

#### JOB POSTINGS

Welcome Sample Creator. You are logged in.

The first option is "Begin New Action". Click here.

#### VIEW ACTIVE VIEW HISTORICAL SEARCH HIRING PROPOSALS

JOB DESCRIPTIONS

BEGIN NEW ACTION SEARCH ACTIONS PENDING ACTIONS SEARCH POSITIONS

CHANGE PASSWORD

ADMIN

HOME

LOGOUT

Hiring Manager's Guide View / Download

To view the position details, click on the "View" link below the Title. To sort by any column, click on the arrow next to the column title.

Internal Site

| Active                                     |                |                    |            |              |               |                                                                                       |
|--------------------------------------------|----------------|--------------------|------------|--------------|---------------|---------------------------------------------------------------------------------------|
| 6 Records                                  |                |                    |            |              |               |                                                                                       |
| Classification Title                       | Posting Number | Apps In<br>Process | Date       | Closing Date | 🔽 Department  | Posting<br>Status                                                                     |
| Agri Program<br>Aide<br><u>View</u>        | 0400032        | 1                  | 02-16-2006 | 03-01-2006   | Sample Office | Removed from Wet<br>Cancel    <u>Designate</u><br><u>Position</u><br>as Filled        |
| Senior Student<br>Recruiter<br><u>View</u> | 0400031        | 1                  | 02-01-2006 | 03-01-2006   | Sample Office | Removed from Wet<br>Cancel    <u>Designate</u><br><u>Position</u><br><u>as Filled</u> |
| Admin Secretary                            | 0400020        | 0                  | 02.01.2006 | 02 01 2004   | Sample Office | Removed from Web                                                                      |

# PRAIRIE VIEW A&M U N I V E R S I T Y

## JOBS@PVAMU

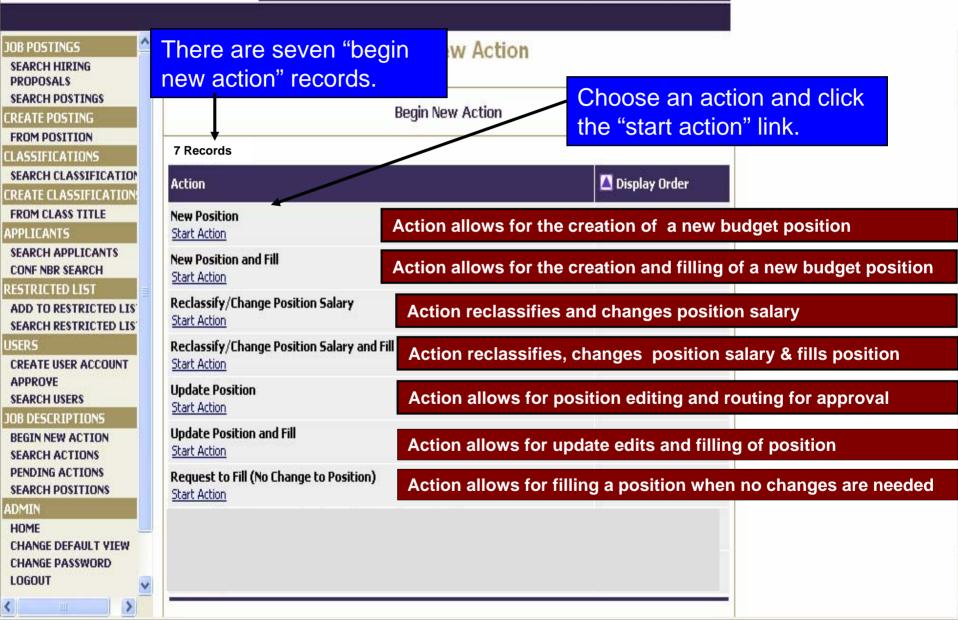

# This is the Requested Job Title Page. Choose one of four position search options to request a job title.

Second Statement of the local division of the local division of th

PRAIRIE VIEW A&M

<

| JOB POSTINGS                                                 |                                                                                                    |
|--------------------------------------------------------------|----------------------------------------------------------------------------------------------------|
| VIEW ACTIVE<br>VIEW HISTORICAL<br>SEARCH HIRING<br>PROPOSALS | Welcome Sample Creator. You are logged in.                                                                                                    |
| JOB DESCRIPTIONS                                             | Create Action (1) Select any, or                                                                                                    |
| BEGIN NEW ACTION<br>SEARCH ACTIONS<br>PENDING ACTIONS        | Action: Create New Position and Fill                                                                                                    |
| SEARCH POSITIONS                                             | (4) Search by title code                                                                                                    |
| ADMIN<br>HOME<br>CHANGE PASSWORD                             | Requested<br>Job TitleJob DetailsJob RelationshipsFLSASupplemental<br>DocumentationWorking/Env<br>ConditionsJustificationBurget<br>InformationRequisition<br>Form |
| (5) Click<br>Search to                                       |                                                                                                    |
| continue                                                     | Search Titles                                                                                                    |
| to next<br>page.                                             | Title Code Classification Title Any                                                                                                    |
|                                                              | SEARCH CLEAR RESULTS                                                                                                    |
| (3) Type the                                                 | first letter of a class title, or                                                                                                    |
|                                                              | (2) Select a specific class title, or                                                                                                    |
|                                                              |                                                                                                    |

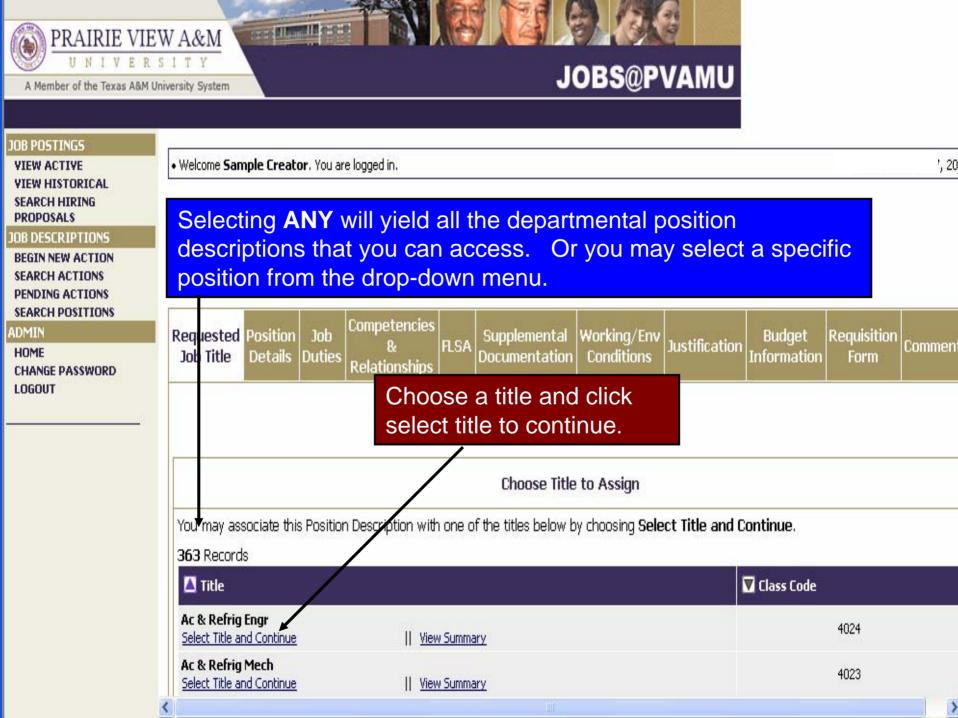

## JOBS@PVAMU

JOB POSTINGS Competencies Requested Position Budget Supplemental Working/Env Reauisition FLSA Justification SEARCH HIRING Comments Job Title Duties Documentation Conditions Information Form PROPOSALS Only Relationships SEARCH POSTINGS CREATE POSTING FROM POSITION Title Details CLASSIFICATIONS SEARCH CLASSIFICATION CREATE CLASSIFICATION Classification title: Secretary This is a continuation of the FROM CLASS TITLE APPLICANTS Title Code: 0010 "Requested Job Title" page that SEARCH APPLICANTS reflects details of the position title. CONF NBR SEARCH FLSA: Non-Exempt RESTRICTED LIST ADD TO RESTRICTED LIS Job Category: Staff SEARCH RESTRICTED LIS USERS Minimum Salary: \$15,988 CREATE USER ACCOUNT APPROVE Midpoint Salary: \$18,379 SEARCH USERS 10B DESCRIPTIONS Maximum Salary: \$21,696 **BEGIN NEW ACTION** SEARCH ACTIONS Salary Range: 8 PENDING ACTIONS SEARCH POSITIONS Minimum Education Requirements: ADMIN HOME Preferred Education Requirements: CHANGE DEFAULT VIEW CHANGE PASSWORD Minimum Experience Requirements: LOGOUT

A Member of the Texas A&M University System

V

>

PRAIRIE VIEW A&M

II N

Second Research In case of

Level and type of experience needed: Please indicate the

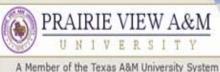

N

# **JOBS@PVAMU**

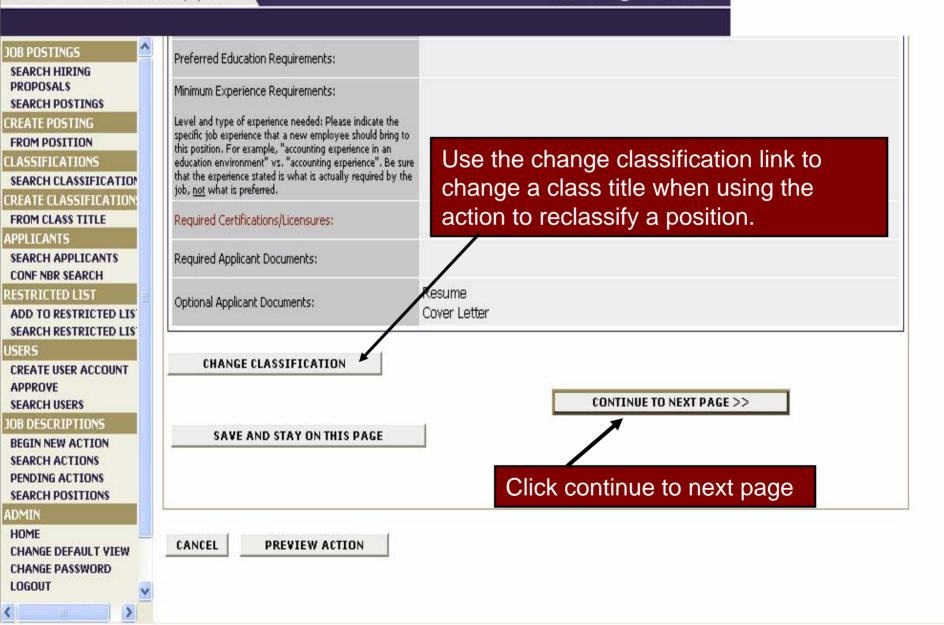

Non-o distanti di co-co-co

| PRAIRIE VIEW A&M                                                                                         |                                                                                                    |                                                                                         |  |  |  |  |
|----------------------------------------------------------------------------------------------------|----------------------------------------------------------------------------------------------------|-----------------------------------------------------------------------------------------|--|--|--|--|
| <b>W NIVERSIT</b><br>A Member of the Texas A&M University<br>relevant for the position you are creating. |                                                                                                    |                                                                                         |  |  |  |  |
| JOB POSTINGS<br>SEARCH HIRING<br>PROPOSALS<br>SEARCH POSTINGS<br>CREATE POSTING                          | Requested Position Job Competencies<br>Job Title Details Duties Relationships                                                         | <u>SA Supplemental Working/Env</u> Justification Budget Requisition Comments Use Only   |  |  |  |  |
| FROM POSITION<br>CLASSIFICATIONS<br>SEARCH CLASSIFICATION<br>CREATE CLASSIFICATION                       | << RETORN TO PREVIOUS                                                                                                    | CONTINUE TO NEXT PAGE >> Fields in red are visible to the applicant on the job posting. |  |  |  |  |
| FROM CLASS TITLE<br>APPLICANTS<br>SEARCH APPLICANTS<br>CONF NBR SEARCH                                   | Please note that all fields visible to applicants<br>*Required information is denoted with an asteriar.                               | are highlighted in red font. Required fields are denoted with an asterisk.              |  |  |  |  |
| RESTRICTED LIST<br>ADD TO RESTRICTED LIS<br>SEARCH RESTRICTED LIS<br>USERS                               | Classification title:                                                                                                    | Secretary                                                                               |  |  |  |  |
| CREATE USER ACCOUNT<br>APPROVE<br>SEARCH USERS<br>JOB DESCRIPTIONS                                       | If PIN # does not exist, please type in NEW.<br>Proposed New Title:<br>Use only if '0000-Undecided' was selected on previous<br>page. |                                                                                         |  |  |  |  |
| BEGIN NEW ACTION<br>SEARCH ACTIONS<br>PENDING ACTIONS                                                    | Title Code:                                                                                                    | 0010                                                                                    |  |  |  |  |
| SEARCH POSITIONS<br>ADMIN<br>HOME<br>CHANGE DEFAULT VIEW                                                 | FLSA:<br>Job Category:                                                                                                    | Non-Exempt Staff                                                                        |  |  |  |  |
| CHANGE DEFAULT VIEW<br>CHANGE PASSWORD<br>LOGOUT                                                         | Minimum Salary:<br>Midpoint Salary:                                                                                                   | \$15,988<br>\$18,379                                                                    |  |  |  |  |

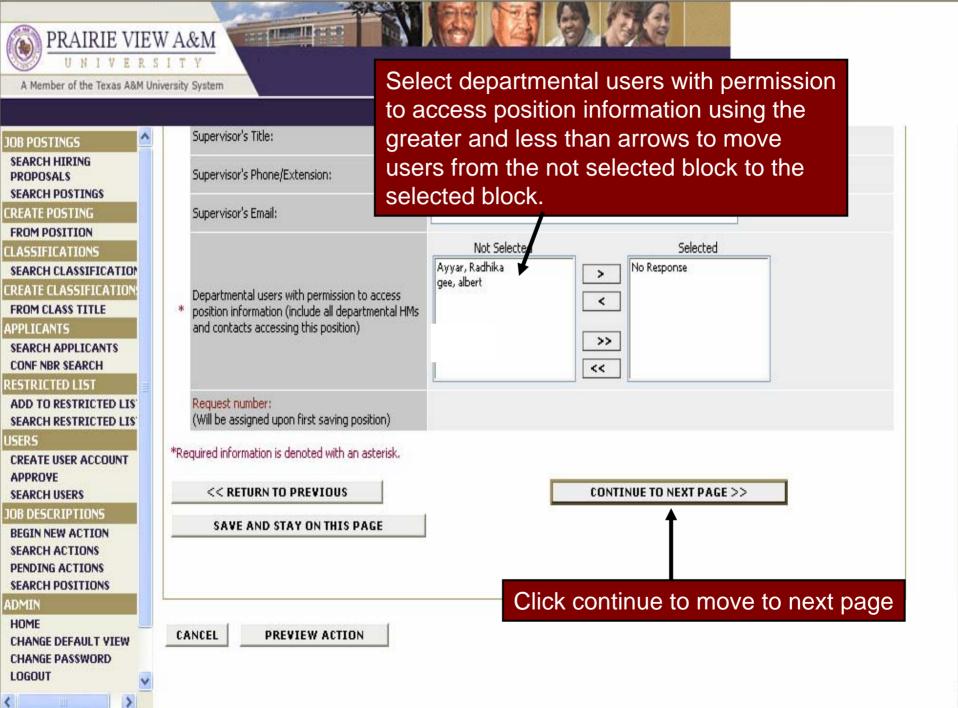

## The "Job Duties Page" is a builder page. Define the principle duties of the position using clear and concise statements.

11

# JOBS@PVAMU

| JOB POSTINGS                                                              | Create Action                                                                                                    |  |  |  |  |
|---------------------------------------------------------------------------|----------------------------------------------------------------------------------------------------|--|--|--|--|
| VIEW ACTIVE<br>VIEW HISTORICAL<br>SEARCH HIRING<br>PROPOSALS              | Action: Create New Position and Fill                                                                                                    |  |  |  |  |
| JOB DESCRIPTIONS                                                          |                                                                                                    |  |  |  |  |
| BEGIN NEW ACTION<br>SEARCH ACTIONS<br>PENDING ACTIONS<br>SEARCH POSITIONS | Requested       Position       Job       Competencies       Supplemental       Working/Env       Justification       Budget       Requisition       Comments         Job Title       Details       Details       Leationships       FLSA       Supplemental       Conditions       Justification       Budget       Requisition       Comments                                                                                                    |  |  |  |  |
| ADMIN                                                                     | List, <i>in order of importance</i> , specific major duties and responsible of the law of the law of the second time to the second start of the second start of the second start start of the second start of the second start of the second start of the second start of the second start of the second start of the second start of the second start of the second start of the second start of the second start of the se |  |  |  |  |
| HOME<br>CHANGE PASSWORD<br>LOGOUT                                         | each. If possible, use descriptive terms that relate to the objective tasks involved in performing the job duty or responsibility. <i>(Exan analysis, and submits recommendations for solutions).</i> Click "Essential Functions Checklist" to determine if a task is an essential function of the job.                                                                                                    |  |  |  |  |
|                                                                           | Each statement should be brief and concise, beginning with an action verb. Use a separate statement for each major duty or responsibilities that take less than 10% of employee time should not be shown as a separate statement but grouped with other duties.                                                                                                    |  |  |  |  |
|                                                                           | <ol> <li>Ensure that a task is not a restatement or overlap of another statement.</li> <li>Review the order of importance and percentage of time.</li> </ol>                                                                                                    |  |  |  |  |
|                                                                           | <ol> <li>Walk through the process in performing the task and consider the tools and resources used, people involved, types of<br/>decisions, outcomes, etc.</li> </ol>                                                                                                    |  |  |  |  |
|                                                                           | <ol> <li>Use the <u>Essential Functions Checklist</u> to determine if specific tasks are considered essential functions as defined under<br/>the Americans with Disabilities Act (ADA).</li> </ol>                                                                                                    |  |  |  |  |
|                                                                           | To add a new Entry, click the <b>Add New Entry</b> Button Below. To view more details about an existing entry, click the <b>View</b> link for the the entry. To edit an existing entry, click the <b>Delete</b> link for                                                                                                    |  |  |  |  |

File Edit View Favorites Tools Help

### This is the Essential Functions Checklist page

Address 🔕 http://test66.peopleadmin.com/applicants/static/customers/239/eseentialfunctionschecklist.html

#### **Essential Functions Checklist**

## "Close" to return to the job duties page.

In determining essential functions, consider first the purpose of the job and the importance of the actual job duties and responsibilities in achieving this purpose. For the purpose of the Americans with Disabilities Act (ADA), major functions or duties that are designated as "essential functions" are those fundamental job duties that must be performed with or without reasonable accommodation. The term "reasonable accommodation" may include:

(A) making existing facilities used by employees readily accessible to and usable by individuals with disabilities; and

(B) job restructuring, part-time or modified work schedules, reassignment to a vacant position, acquisition or modification of equipment or devices, appropriate adjustment or modifications of examinations, training materials or policies, the provision of qualified readers or interpreters, and other similar accommodations for individuals with disabilities.

The EEOC Guidelines on the ADA list the following types of evidence to determine whether or not the function in question is essential:

- 1. The employer's judgment as to which functions are essential
- 2. Written job descriptions prepared before advertising or interviewing applicants
- 3. The amount of time spent on the job performing the functions
- 4. The consequences of not requiring the incumbent to perform the function
- 5. The work experience of past incumbents in the job
- 6. The current work experience of incumbents in similar jobs
- 7. There are a limited number of other employees available to perform this function

Ask the following questions:

- -Does the job exist to do this function?
- -Would removing this function from the job fundamentally change the job?
- -Would there be significant consequences if this function is not performed?
- -Is special training or education required?
- -Is a license required?
- -Is this function highly specialized?

🔿 Go

Links

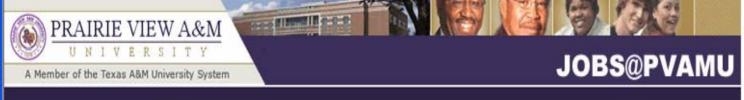

#### JOB POSTINGS

VIEW ACTIVE VIEW HISTORICAL SEARCH HIRING PROPOSALS

#### JOB DESCRIPTIONS

BEGIN NEW ACTION SEARCH ACTIONS PENDING ACTIONS SEARCH POSITIONS

#### ADMIN

HOME CHANGE DEFAULT VIEW CHANGE PASSWORD LOGOUT Each statement should be brief and concise, beginning with an action verb. Use a separate statement for each major duty or responsibility. **Duties or responsibilities that take less than 10% of employee time should not be shown as a separate statement but grouped with other duties.** 

- 1. Ensure that a task is not a restatement or overlap of another statement.
- 2. Review the order of importance and percentage of time.
- Walk through the process in performing the task and consider the tools and resources used, people involved, types of decisions, outcomes, etc.
- 4. Use the <u>Essential Functions Checklist</u> to determine if specific tasks are considered essential functions as defined under the Americans with Disabilities Act (ADA).

To add a new Entry, click the **Add New Entry** Button Below. To view more details about an existing entry, click the **View** link for the entry. To edit an existing entry, click the **Edit** link for that entry. To delete an existing entry, click the **Delete** link for that entry.

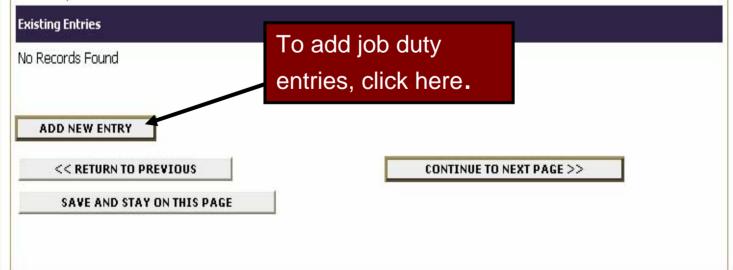

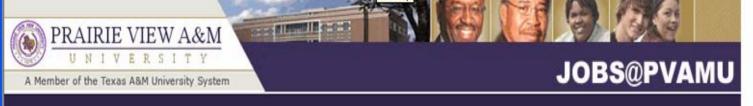

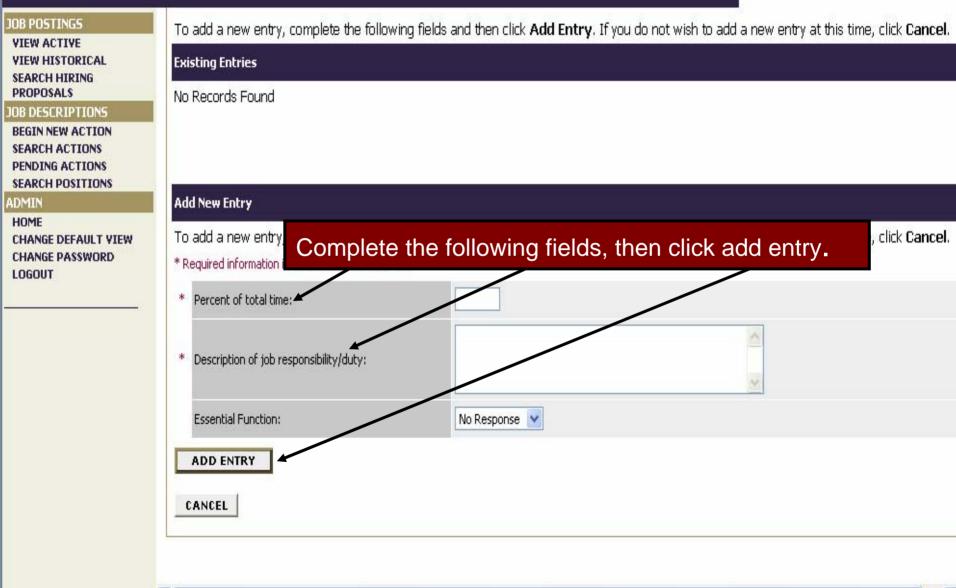

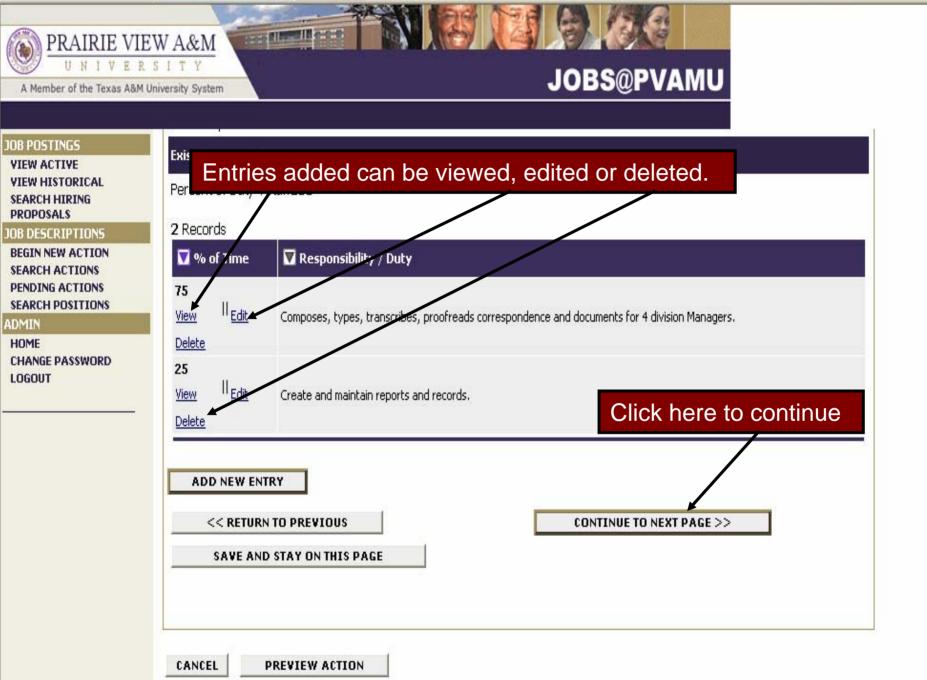

This is the "Competencies & Relationships" page". Specify the necessary knowledge/skills needed to perform satisfactorily in the position. Complete all section on this page.

| JOB POSTINGS<br>VIEW ACTIVE<br>VIEW HISTORICAL<br>SEARCH HIRING<br>PROPOSALS                  | RequestedPositionJobCompetenciesJob TitleDetailsDuties&Relationships | FLSA Supplemental Working/Env<br>Documentation Conditions Justification Information Form Comments                                                                                                    |
|-----------------------------------------------------------------------------------------------|----------------------------------------------------------------------|----------------------------------------------------------------------------------------------------|
| JOB DESCRIPTIONS<br>BEGIN NEW ACTION<br>SEARCH ACTIONS<br>PENDING ACTIONS<br>SEARCH POSITIONS | << RETURN TO PREVIOUS                                                | CONTINUE TO NEXT PAGE >>                                                                                                    |
| ADMIN                                                                                         | *Required information is denoted with an asterisk.                   |                                                                                                    |
| HOME                                                                                          |                                                                      |                                                                                                    |
|                                                                                               | Independent Judgment/Problem Solving:                                | <ul> <li>Performs tasks and duties under direct supervision, using well-defined policies and procedures. Work is reviewed by supervisor. Limited opportunity exists for exercising independent judgment and decision making. Refers most problems to supervisor.</li> <li>Performs tasks and duties under general supervision, using established procedures and innovation. Chooses from limited alternatives to resolve problems. Occasional independent judgment is required to complete work assignments. Often makes recommendations to work procedures, policies and practices. Refers unusual problems to supervisor.</li> <li>Performs duties within scope of general University policies, procedures &amp; objectives. Analyzes problems &amp; performs needs assessments. Uses judgment in adapting broad guidelines to achieve desired result. Regular exercise of independent judgment within accepted practices. Makes recommendations that affect policies, procedures &amp; practices. Refers exceptions to policy &amp; procedures to the supervisor.</li> </ul> |
|                                                                                               |                                                                      | O Develops objectives and general policies and procedures for a specific program or<br>functional area of responsibility within general scope of established operational goals and plans.<br>Day-to-day work and decisions do not require direction or review by immediate supervisor. End<br>results are reviewed by supervisor. Strategic issues are referred to supervisor.                                                                                                    |
|                                                                                               |                                                                      | O Develops strategic direction, goals, plans and policies for an area of responsibility. Sets broad objectives and is accountable for overall results in respective area of responsibility. Authority to make independent decisions on matters of significance. Requires high degree of                                                                                                    |

ΛU

# PRAIRIE VIEW A&M

#### A Member of the Texas A&M University System

UNI

VERSITY

COLUMN CO.C.

# JOBS@PVAMU

| OB POSTINGS<br>VIEW ACTIVE                            | Impact of Decisions: Inside Department:                                                                                                    | None                                                                                                    |
|-------------------------------------------------------|----------------------------------------------------------------------------------------------------|----------------------------------------------------------------------------------------------------|
| VIEW HISTORICAL<br>SEARCH HIRING<br>PROPOSALS         | Briefly describe examples of your typical and key decisions that have impact within the                                                                  |                                                                                                    |
| OB DESCRIPTIONS                                       | department:                                                                                                    |                                                                                                    |
| BEGIN NEW ACTION<br>SEARCH ACTIONS<br>PENDING ACTIONS | Impact of Decisions: Outside Department:                                                                                                    | None                                                                                                    |
| SEARCH POSITIONS                                      | Briefly describe examples of your typical and                                                                                                    |                                                                                                    |
| ADMIN                                                 | key decisions that have impact outside the                                                                                                    |                                                                                                    |
| HOME<br>CHANGE PASSWORD                               | department:                                                                                                    |                                                                                                    |
| LOGOUT                                                | Impact of Decisions: Outside University                                                                                                    | None                                                                                                    |
|                                                       | Briefly describe examples of your typical and key decisions that have impact outside the University:                                                     | Click here for definitions of supervisory responsibilities.                                                                                                    |
|                                                       | What is the nature and degree of the direct<br>supervisory responsibility in this job - based on<br>actual duties?<br><u>Click Here</u> for definitions. | <ul> <li>Work Leadership</li> <li>Supervisor over a section of a department</li> <li>Assistant Manager over supervisors of a small department</li> <li>Manager of one department</li> <li>Manager of more than one department</li> <li>Assistant Director</li> <li>Director of one department</li> <li>Director of more than one department</li> <li>No Response</li> </ul> |

#### Untitled Document - Microsoft Internet Explorer

File Edit View Favorites Tools Help

#### Address

#### Direct Supervisory Responsibility - Definitions:

a) No supervisory responsibility

#### b) Work Leadership

-Supervises students only

-Provides guidance and leadership to employees and/or students for daily activities and assigned projects or tasks

-Participates in evaluation of personnel performance (does not directly supervise)

🕤 😰 🚮 🔎 Search 🤺 Favorites 🥝

-May have project management responsibilities

#### c) Supervisor over a section of a department

### d) Assistant Manager over supervisors of a small department

-Supervises employees who generally perform the same work or similar work/tasks -May occasionally do the work of those supervised -Provides input for budget preparation

#### e) Manager of one department

#### f) Manager of more than one department

-Provides first-line management to department -Allocates resources according to priorities and within budget parameters -Consults with Director on operational issues (including fiscal matters)

#### g) Assistant Director

-Supervises managers of functional areas -Typically reports to a Director -Directs complex and varied work -Has major budget and expenditure authority -Develops and recommends policy for the department or program

#### h) Director of one department

This is the Supervisory Responsibility Definition Page. When finished, click "close (X)" to return to the previous page.

1 38

W

🔁 Go

Links

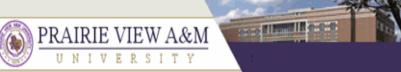

A Member of the Texas A&M University System

## JOBS@PVAMU

20

| JOB POSTINGS<br>VIEW ACTIVE<br>VIEW HISTORICAL                                                                                                    | This is the "FLSA" page. Provide information to help determine the exemption status of the position. Complete the entire FLSA page as it applies.                                                                                                   |
|----------------------------------------------------------------------------------------------------|----------------------------------------------------------------------------------------------------|
| SEARCH HIRING<br>PROPOSALS<br>JOB DESCRIPTIONS<br>BEGIN NEW ACTION<br>SEARCH ACTIONS<br>SEARCH POSITIONS<br>ADMIN<br>HOME<br>CHANGE DEFAULT VIEW<br>CHANGE PASSWORD<br>LOGOUT | Create Action<br>Action: Create New Position and Fill                                                                                                    |
|                                                                                                    | Requested Job Title       Job Details       Job Duties       FLSA       Competencies & Supplemental Documentation       Working/Env Conditions       Justification       Budget Information       Requisition Form       Comments         <       < |
|                                                                                                    | *Required information is denoted with an asterisk<br>FAIR LABOR STANDARDS ACT EXEMPTION<br>For this position, does the employee regularly                                                                                                    |
|                                                                                                    | receive a predetermined amount constituting all<br>or part of the employee's salary, which is not<br>subject to reduction because of variations in<br>the quality or quantity of work performed?                                                    |
|                                                                                                    | Is the employee paid at least \$23,660 annually<br>(\$455 weekly)? O Yes O No O No Response<br>O Executive (examples: chief executive officer, controller, vice president, director)                                                                |

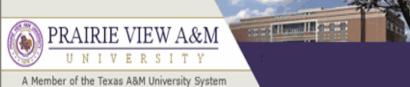

## **JOBS@PVAMU**

200

|                                                                                                    | nimary bacy. The acaign, accamentation, costing, creation of mounication or compared                                                                                                    |
|----------------------------------------------------------------------------------------------------|----------------------------------------------------------------------------------------------------|
| JOB POSTINGS                                                                                                    | programs related to machine-operating systems                                                                                                    |
| VIEW ACTIVE<br>VIEW HISTORICAL<br>SEARCH HIRING<br>PROPOSALS<br>JOB DESCRIPTIONS<br>BEGIN NEW ACTION<br>SEARCH ACTIONS<br>PENDING ACTIONS<br>SEARCH POSITIONS | Outside Sales       Image: Description of the salary basis and salary requirements do not apply for this category. That is, this category does not have the salary basis requirement to regularly receive a predetermined amount constituting all or part of the employee's salary, which is not subject to reduction because of variations in the quality or quantity of work performed, and this category does not have to be paid \$23,660 annually (\$455 weekly).       Primary duty consists of making sales or obtaining orders for contracts for services or for the use of facilities for which consideration will be paid by the client or customer. |
| ADMIN<br>HOME<br>CHANGE DEFAULT VIEW<br>CHANGE PASSWORD<br>LOGOUT                                                                                             | Highly Compensated Employees       Primary duty consists of performing office, non-manual work. Note: No matter how highly paid, manual workers or other 'blue-collar' workers, including non-management construction workers, who perform work involving repetitive operations with their hand, physical skills and energy are not eligible for this category.         Customarily and regularly performs at least one of the exempt duties or responsibilities of the Executive, Professional or Administrative category.                                                                                                    |
|                                                                                                    | *Required information is denoted with an asterisk.                                                                                                    |
|                                                                                                    | << RETURN TO PREVIOUS                                                                                                    |
|                                                                                                    | SAVE AND STAY ON THIS PAGE<br>When finished with the FLSA<br>page, click continue to go to                                                                                                    |
|                                                                                                    | CANCEL PREVIEW ACTION the next page.                                                                                                    |

#### 3121 1 10-10-10 11 10-10-10 PRAIRIE VIEW A&M UNIVERSITY

A Member of the Texas A&M University System

# JOBS@PVAMU

|                                                                                                    | This is th                       | e "Supplemental Docu                                                                                    | mentation" page                               |                                |
|----------------------------------------------------------------------------------------------------|----------------------------------|----------------------------------------------------------------------------------------------------|-----------------------------------------------|--------------------------------|
| JOB POSTINGS<br>SEARCH HIRING<br>PROPOSALS                                                                                           | Create New Position and Fill     |                                                                                                    |                                               |                                |
| SEARCH POSTINGS<br>CREATE POSTING<br>FROM POSITION<br>CLASSIFICATIONS                                                                | Requested Position Job 7         | 8 1954                                                                                                  | ng/Env<br>Justification Budget<br>Information | Comments Requisition Eorm Only |
| SEARCH CLASSIFICATION                                                                                                    | 4 Records                        |                                                                                                    |                                               | с                              |
| FROM CLASS TITLE                                                                                                    | Attach / Remove                  | Document Type                                                                                           | Attached Document                             | View Document                  |
| APPLICANTS<br>SEARCH APPLICANTS                                                                                                    | Attach                           | Memo                                                                                                    | Not Attached                                  |                                |
| CONF NBR SEARCH                                                                                                    | Attach                           | Current Organizational Chart                                                                            | Not Attached                                  |                                |
| RESTRICTED LIST                                                                                                    | Attach                           | Proposed Organizational Chart                                                                           | Not Attached                                  |                                |
| ADD TO RESTRICTED LIS                                                                                                    |                                  |                                                                                                    |                                               |                                |
| SEARCH RESTRICTED LIS                                                                                                    | Attach                           | Proposed Job Announcement                                                                               | Not Attached                                  |                                |
| CREATE USER ACCOUNT<br>APPROVE<br>SEARCH USERS<br>JOB DESCRIPTIONS                                                                   | << RETURN TO PREVI               | ous                                                                                                    | CONTINUE TO NEXT PAGE >>                      |                                |
| BEGIN NEW ACTION<br>SEARCH ACTIONS<br>PENDING ACTIONS<br>SEARCH POSITIONS<br>ADMIN<br>HOME<br>CHANGE DEFAULT VIEW<br>CHANGE PASSWORD | organizational<br>organizational | add a memorandum, a<br>chart, and to add a pro<br>chart will provide a vis<br>ionships for the position | posed job annoui<br>ual representatior        | ncement. The of the            |

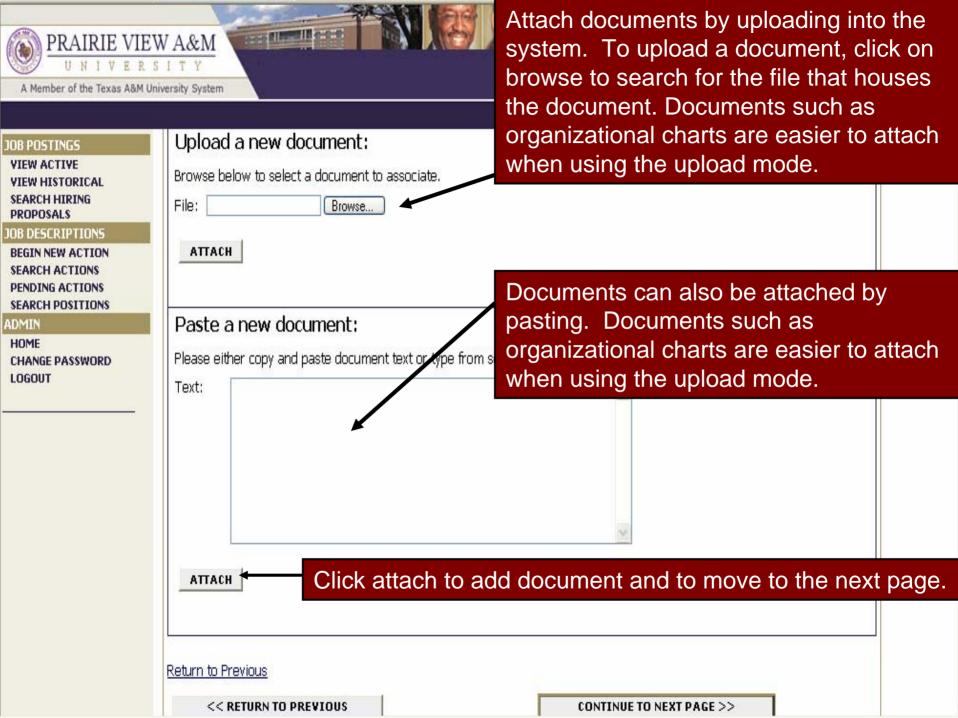

| PRAIRIE VIE           U N I V E R           A Member of the Texas A&M U |                                                                                                    |
|-------------------------------------------------------------------------|----------------------------------------------------------------------------------------------------|
| JOB POSTINGS<br>VIEW ACTIVE<br>VIEW HISTORICAL                          | • weicome Sample Creator. You are logged In.                                                                                                    |
| SEARCH HIRING<br>PROPOSALS<br>JOB DESCRIPTIONS<br>BEGIN NEW ACTION      | Action: Create New Position                                                                                                    |
| SEARCH ACTIONS<br>PENDING ACTIONS<br>SEARCH POSITIONS<br>ADMIN          | Requested       Position       Job       Competencies       Supplemental       Working/Env       Justification       Budget       Comments         Job Title       Details       Duties       Relationships       FLSA       Supplemental       Working/Env       Justification       Budget       Comments |
| HOME<br>CHANGE PASSWORD<br>LOGOUT                                       | Click the <b>Confirm</b> below to attach the document.                                                                                                    |
|                                                                         | GO BACK CONFIRM Always click confirm to make sure documents are attached.                                                                                                    |
|                                                                         | << RETURN TO PREVIOUS                                                                                                    |
|                                                                         | CANCEL PREVIEW ACTION                                                                                                    |

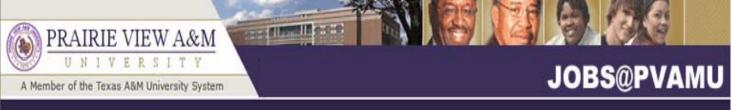

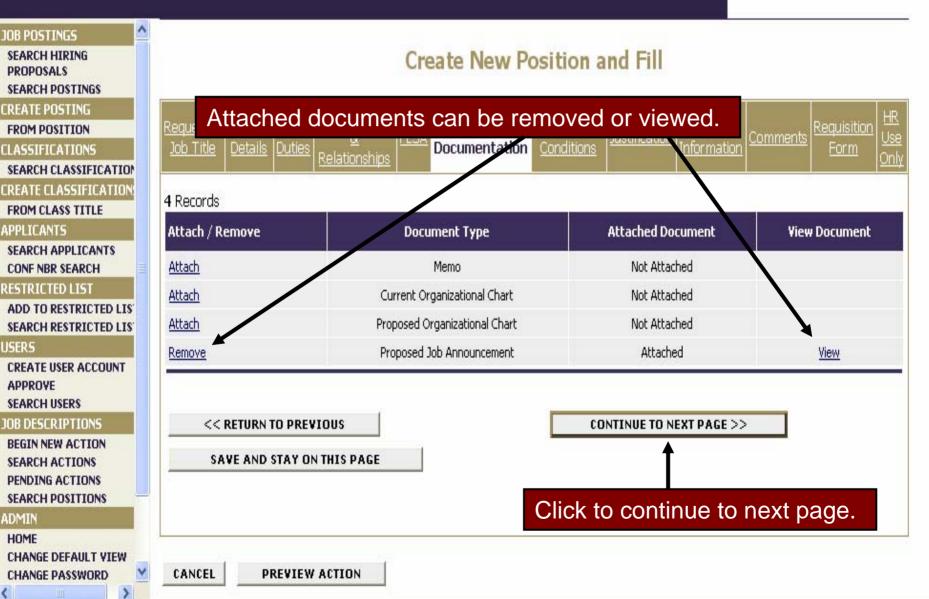

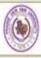

# PRAIRIE VIEW A&M

A Member of the Texas A&M Un

#### JOB POSTINGS

VIEW ACTIVE VIEW HISTORICAL SEARCH HIRING PROPOSALS

JOB DESCRIPTIONS

BEGIN NEW ACTION SEARCH ACTIONS PENDING ACTIONS

SEARCH POSITIONS

#### ADMIN

HOME CHANGE PASSWORD LOGOUT This is the "Working Environment Conditions" page. Provide information regarding the environmental elements and safety demands under which the work of the position will be performed. When finished click continue to move to the next page.

<< RETURN TO PREVIOUS

 $\operatorname{CONTINUE} \operatorname{TO}\operatorname{NEXT}\operatorname{PAGE}>>$ 

#### \*Required information is denoted with an asterisk.

| Working Conditions:                                           | <ul> <li>Work is normally performed in a typical interior work environment which does not subject the employee to any hazardous or unpleasant elements.</li> <li>Work involves some exposure to moderate risk of accident and requires following basic safety precautions.</li> <li>Work involves frequent exposure to unpleasant elements, such as extreme temperatures, dirt, dust, fumes, smoke, loud noises, chemicals, etc.</li> <li>Work involves continuous exposure to hazardous substances, potentially dangerous situations, and unpleasant work conditions such as adverse weather conditions or extreme risk of accident or ill health.</li> </ul> |
|---------------------------------------------------------------|----------------------------------------------------------------------------------------------------|
| Briefly describe examples of the typical work<br>environment: |                                                                                                    |
| Physical Demand:                                              | <ul> <li>Position requires light physical activity.</li> <li>Position requires occasional or frequent moderate physical activity.</li> <li>Position requires continuous moderate or occasional heavy physical activity.</li> <li>Desition requires frequent to continuous heavy physical activity.</li> </ul>                                                                                                    |

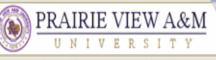

STATES ALL STREET, MARCHINE, ST. ST. ST.

#### A Member of the Texas A&M University System

## JOBS@PVAMU

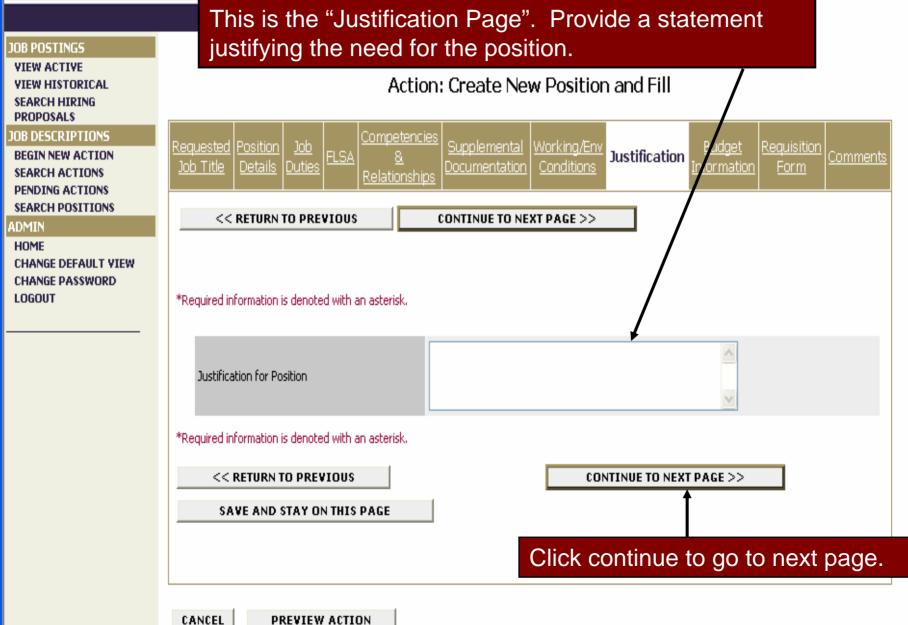

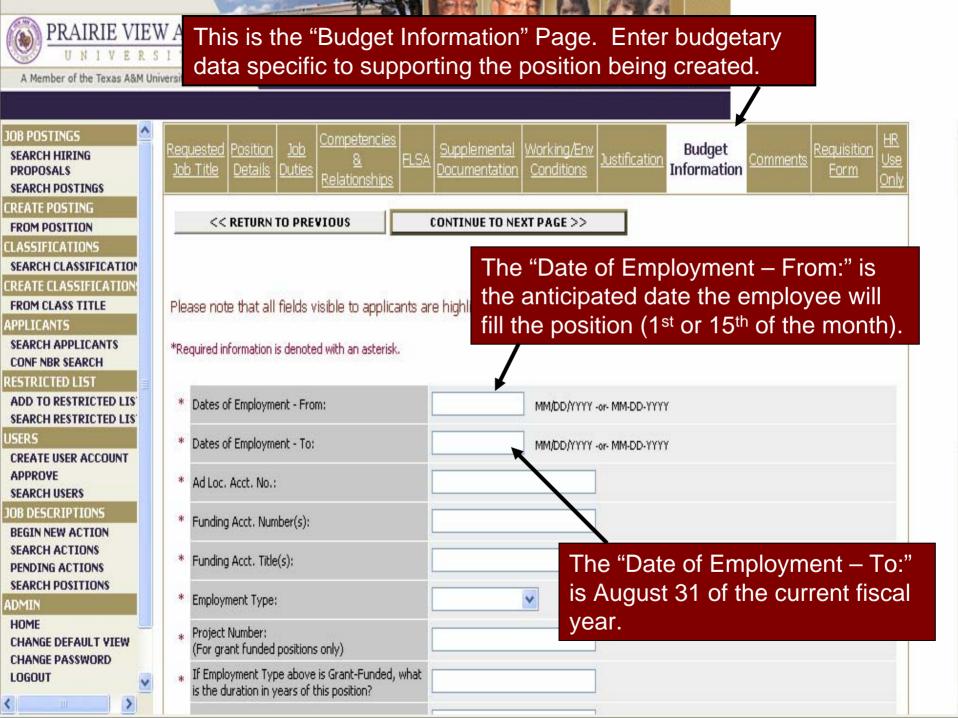

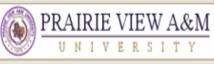

#### A Member of the Texas A&M University System

IVE

# **JOBS@PVAMU**

#### JOB POSTINGS

**VIEW ACTIVE** VIEW HISTORICAL SEARCH HIRING PROPOSALS

#### JOB DESCRIPTIONS

BEGIN NEW ACTION SEARCH ACTIONS PENDING ACTIONS

SEARCH POSITIONS

#### ADMIN

HOME CHANGE DEFAULT VIEW CHANGE PASSWORD LOGOUT

The Requisition Form replaces the paper Request to Fill Vacant Position Form and initiates the notification that a position requires advertisement/posting. This form is found inside of all actions that have "...and Fill".

### Action: Create New Position and Fill

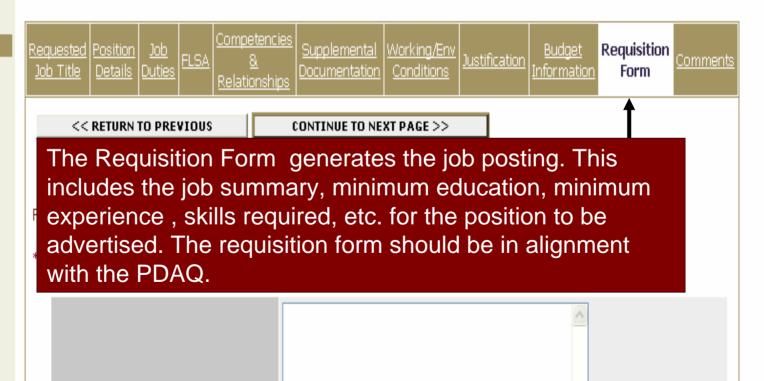

Job summary/basic function:

CINER IN CO.O.D.

# PRAIRIE VIEW A&M

# JOBS@PVAMU

A Member of the Texas A&M University System

|                                                          | Job Category:                                          | U Faculty U Staff U No Response                                           |
|----------------------------------------------------------|--------------------------------------------------------|---------------------------------------------------------------------------|
| JOB POSTINGS<br>VIEW ACTIVE<br>VIEW HISTORICAL           | Entry Level:                                           |                                                                           |
| SEARCH HIRING<br>PROPOSALS                               | Minimum Salary:                                        |                                                                           |
| JOB DESCRIPTIONS BEGIN NEW ACTION                        | Maximum Salary:                                        |                                                                           |
| SEARCH ACTIONS<br>PENDING ACTIONS<br>SEARCH POSITIONS    | Salary Range:                                          |                                                                           |
| ADMIN                                                    | Salary (Applicant View):                               |                                                                           |
| HOME<br>CHANGE DEFAULT VIEW<br>CHANGE PASSWORD<br>LOGOUT | College/Division:                                      |                                                                           |
|                                                          | Location:                                              | Any field indicated in <u>red</u> will be visible within the job posting. |
|                                                          | Work address, if different from department<br>address: |                                                                           |
|                                                          | Minimum Education Requirements:                        |                                                                           |
|                                                          | Preferred Education Requirements:                      |                                                                           |
|                                                          | Is continuing education/professional                   |                                                                           |

1

State Street Berger

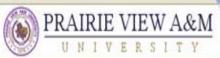

#### A Member of the Texas A&M University System

Sect Street Sector

# JOBS@PVAMU

| JOB POSTINGS                                                                     |                                                                                                    |                                                                                                    |
|----------------------------------------------------------------------------------|----------------------------------------------------------------------------------------------------|----------------------------------------------------------------------------------------------------|
| VIEW ACTIVE<br>VIEW HISTORICAL<br>SEARCH HIRING<br>PROPOSALS<br>JOB DESCRIPTIONS | Is continuing education/professional<br>development required in a field directly related<br>to the incumbent's job duties and<br>responsibilities?                                                                                                    | O Yes $O$ No $O$ No |
| BEGIN NEW ACTION<br>SEARCH ACTIONS<br>PENDING ACTIONS<br>SEARCH POSITIONS        | If yes, please describe:                                                                                                    |                                                                                                    |
| ADMIN<br>HOME<br>CHANGE DEFAULT VIEW<br>CHANGE PASSWORD<br>LOGOUT                | Minimum Experience Requirements:<br>Level and type of experience needed: Please indicate<br>the specific job experience that a new employee should<br>bring to this position. For example, "accounting<br>experience in an education environment" vs.<br>"accounting experience". Be sure that the experience<br>stated is what is actually required by the job, <u>not</u> what<br>is preferred. |                                                                                                    |
|                                                                                  | Preferred Experience Requirements:                                                                                                    |                                                                                                    |
|                                                                                  | From the dropdown list below, select which best<br>fits the minimum length of time spent in<br>performing similar work and acquiring the skills<br>and knowledge to qualify for this position. (Not<br>necessarily the years of the incumbent's<br>experience, but the job-related experience.)                                                                                                   | No Response                                                                                                    |

# JOBS@PVAMU

| SEARCH HIRING<br>PROPOSALS |
|----------------------------|
| IOB DESCRIPTIONS           |
| BEGIN NEW ACTION           |
| SEARCH ACTIONS             |
| PENDING ACTIONS            |
| SEARCH POSITIONS           |
| ADMIN                      |
| HOME                       |
| CHANGE DEFAULT VIEW        |
| CHANGE PASSWORD            |
| LOGOUT                     |

JOB POSTINGS VIEW ACTIVE VIEW HISTORICAL

PRAIRIE VIEW A&M

A Member of the Texas A&M University System

State Street In success

| Required Computer/Software Skills:  | No Response 💌                                                                                                    |
|-------------------------------------|----------------------------------------------------------------------------------------------------|
| Other Required Skills:              |                                                                                                    |
| Verbal Skills:                      |                                                                                                    |
| Written Skills:                     | The posting and closing date will be visible once                                                                                      |
| Computer Skills:                    | the job is posted; however, only HR enter the                                                                                          |
| Required Certifications/Licensures: | posting and closing dates. Any information<br>regarding a posting date should be included in<br>the comments section of the PD Module. |
| Name of employee replacing:         |                                                                                                    |
| Posting date:                       |                                                                                                    |
| Closing date:                       |                                                                                                    |
| Descrived Applicant Description     | Check All Clear All<br>Resume<br>Cover Letter<br>Curriculum Vita<br>Recommendation Letter 1                                            |
| Required Applicant Documents:       |                                                                                                    |

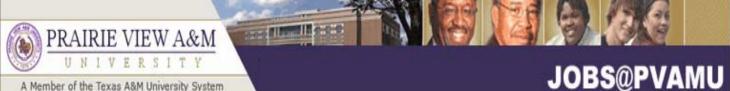

#### **JOB POSTINGS** Curriculum Vita **VIEW ACTIVE** Recommendation Letter 1 Required Applicant Documents: **VIEW HISTORICAL** SEARCH HIRING Recommendation Letter 2 PROPOSALS Recommendation Letter 3 10B DESCRIPTIONS Teaching Philosophy & Methods **BEGIN NEW ACTION** SEARCH ACTIONS Transcript PENDING ACTIONS Check All Clear All SEARCH POSITIONS You may enter any question Resume that you would like to ask the Cover Letter CHANGE DEFAULT VIEW applicants here during the Curriculum Vita CHANGE PASSWORD Recommendation Letter 1 hiring process (i.e., Please list **Optional Applicant Documents:** Recommendation Letter 2 the various business software Recommendation Letter 3 you have worked with). Teaching Philosophy & Method Transcript Please list any questions you would like to ask all applicants who apply to this posting:

Minimum screening questions, etc.

ADMIN

HOME

LOGOUT

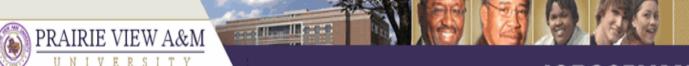

Indicate the external advertising sources:

A Member of the Texas A&M University System

JOB POSTINGS

### ,IOBS@PVAMU

Enter any external advertisement location for print or web media ck ts.

| VIEW ACTIVE<br>VIEW HISTORICAL<br>SEARCH HIRING<br>PROPOSALS<br>DB DESCRIPTIONS<br>BEGIN NEW ACTION<br>SEARCH ACTIONS<br>SEARCH ACTIONS<br>SEARCH POSITIONS<br>DMIN<br>HOME<br>CHANGE DEFAULT VIEW<br>CHANGE PASSWORD<br>LOGOUT | Hispanic Outlook       Hispanic Outlook         Hispanic Outlook       Affirmative Action Regis         Check All Clear All       Webpage and TWC as these at the minimum posting requirer         Houston Chronicle       Tomball/Magnolia Tribune         Brenham Banner Press       Brenham Banner Press         Navasota Examiner       Bryan/College Station Eagle         Waller Times       Waller County Citizen | are |
|----------------------------------------------------------------------------------------------------|----------------------------------------------------------------------------------------------------|-----|
|                                                                                                    | *Required information is denoted with an asterisk.  << RETURN TO PREVIOUS  SAVE AND STAY ON THIS PAGE                                                                                                    |     |

Black Issues

Π

**PREVIEW ACTION** 

CANCEL

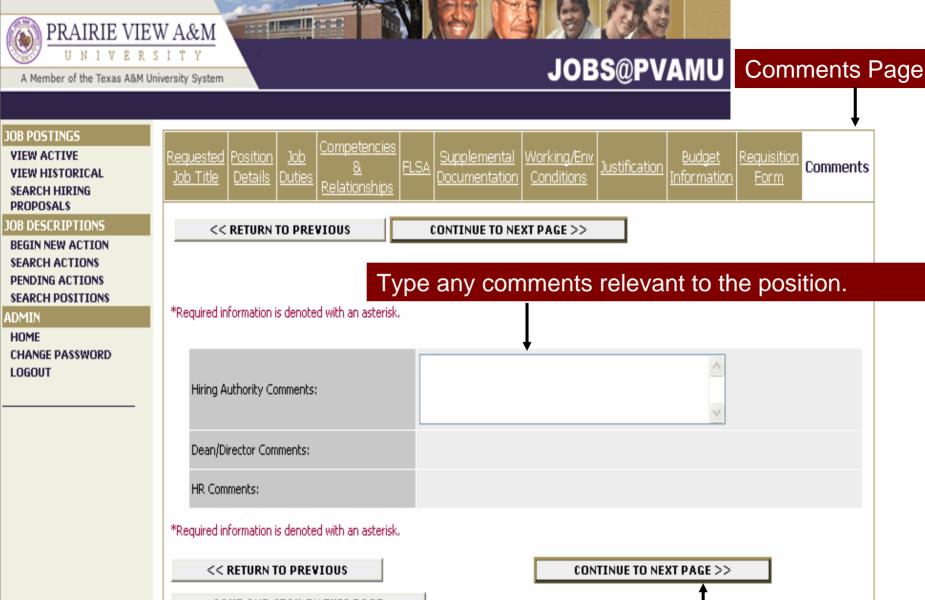

SAVE AND STAY ON THIS PAGE

Click here to continue

CANCEL

DEFUTEW ACTION

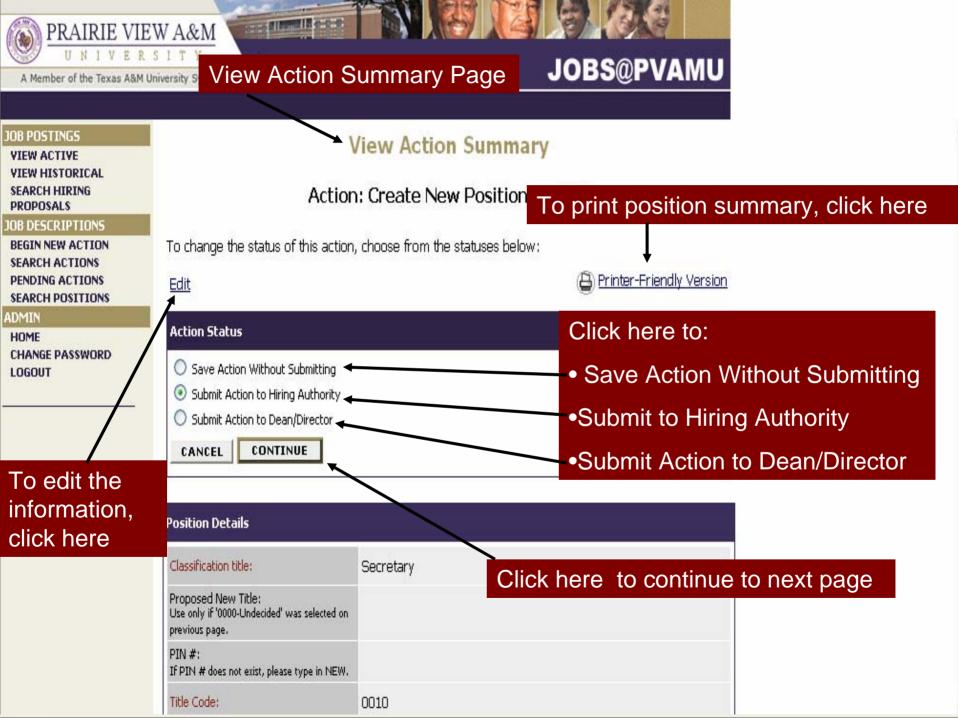

#### OCCUPATION OF COM PRAIRIE VIEW A&M U N IVE **JOBS@PVAMU** A Member of the Texas A&M University System JOB POSTINGS • Welcome Sample Creator. You are logged in. **VIEW ACTIVE VIEW HISTORICAL** SEARCH HIRING Confirm Change Action Status PROPOSALS JOB DESCRIPTIONS **BEGIN NEW ACTION** You are about to change this action to the following status: SEARCH ACTIONS PENDING ACTIONS SEARCH POSITIONS ADMIN Action Status

Submit Action to Hiring Authority

GO BACK

CONFIRM

HOME CHANGE PASSWORD LOGOUT

The details of your position description are NOT SAVED until you click on "Confirm".